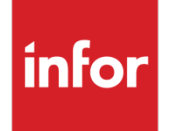

Infor Quality Management 10.22.5.1 Release Notes

#### **Copyright © 2022 Infor**

#### **Important Notices**

The material contained in this publication (including any supplementary information) constitutes and contains confidential and proprietary information of Infor.

By gaining access to the attached, you acknowledge and agree that the material (including any modification, translation or adaptation of the material) and all copyright, trade secrets and all other right, title and interest therein, are the sole property of Infor and that you shall not gain right, title or interest in the material (including any modification, translation or adaptation of the material) by virtue of your review thereof other than the non-exclusive right to use the material solely in connection with and the furtherance of your license and use of software made available to your company from Infor pursuant to a separate agreement, the terms of which separate agreement shall govern your use of this material and all supplemental related materials ("Purpose").

In addition, by accessing the enclosed material, you acknowledge and agree that you are required to maintain such material in strict confidence and that your use of such material is limited to the Purpose described above. Although Infor has taken due care to ensure that the material included in this publication is accurate and complete, Infor cannot warrant that the information contained in this publication is complete, does not contain typographical or other errors, or will meet your specific requirements. As such, Infor does not assume and hereby disclaims all liability, consequential or otherwise, for any loss or damage to any person or entity which is caused by or relates to errors or omissions in this publication (including any supplementary information), whether such errors or omissions result from negligence, accident or any other cause.

Without limitation, U.S. export control laws and other applicable export and import laws govern your use of this material and you will neither export or re-export, directly or indirectly, this material nor any related materials or supplemental information in violation of such laws, or use such materials for any purpose prohibited by such laws.

#### **Trademark Acknowledgements**

The word and design marks set forth herein are trademarks and/or registered trademarks of Infor and/or related affiliates and subsidiaries. All rights reserved. All other company, product, trade or service names referenced may be registered trademarks or trademarks of their respective owners.

#### **Publication Information**

Release: Infor Quality Management 10.22.5.1

Publication date: June 10, 2022

# **Contents**

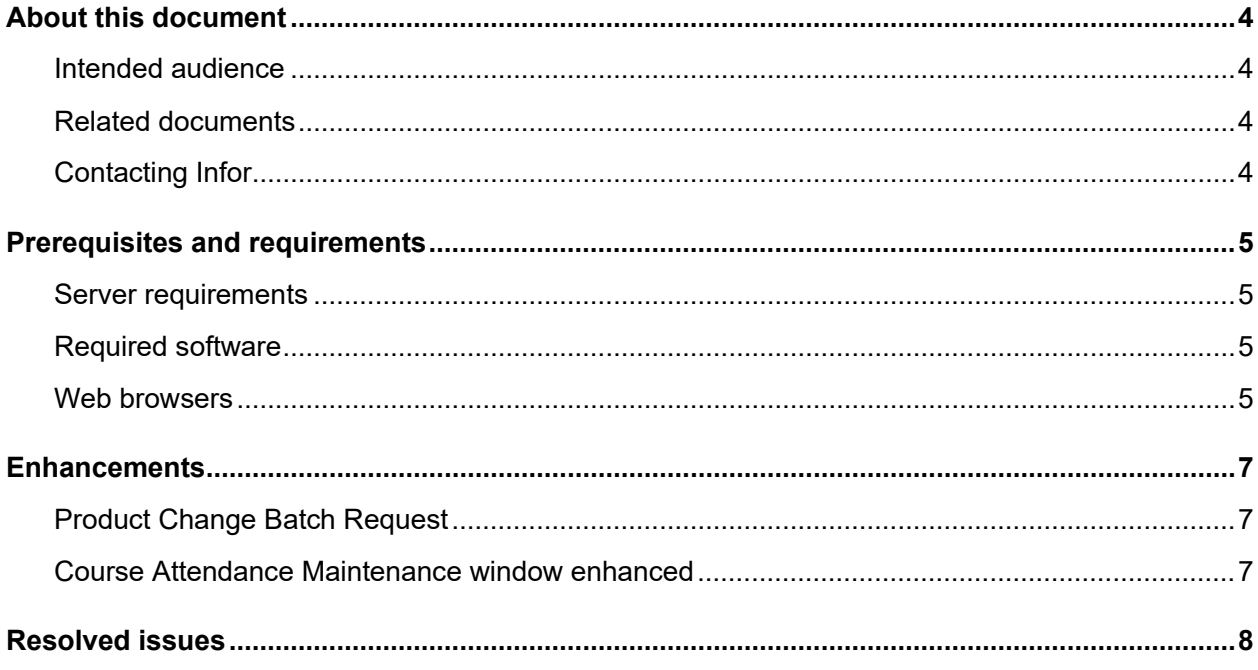

### About this document

This document describes the updates introduced in Infor Quality Management 10.22.5.1.

#### Intended audience

The intended audience is any IQM user.

# Related documents

You can find the documents in the product documentation section of the Infor Support Portal, as described in "Contacting Infor."

*Infor Quality Management Installation Guide*

*Infor Quality Management System Administration Guide*

*Infor Quality Management User Guide*

*Infor Quality Management Hardware Requirements and Software Compatibility*

# Contacting Infor

If you have questions about Infor products, go to the Infor Concierge at<https://concierge.infor.com/> and create a support incident.

The latest documentation is available from the Infor Support Portal. To access documentation, select **Search > Browse Documentation.** We recommend that you check this portal periodically for updated documentation.

If you have comments about Infor documentation, contact [documentation@infor.com.](mailto:documentation@infor.com)

# Prerequisites and requirements

As of the publication date of this document, the hardware and software described in this section is required to use IQM. You can find the most up-to-date information in the *Infor Quality Management Hardware Requirements and Software Compatibility* document available on the Infor Support Portal.

### Server requirements

To install the base solution, your server must meet these specifications:

- Windows Server 2016
- SQL Server 2016

The server must have a minimum of 8 GB RAM for a 50-user license. If your license is for more than 50 users, more RAM is required.

The applications require 450 MB of hard drive space.

If you plan to extend the solution with Infor ION or an ERP, then additional RAM and hard drive space will be required. Contact Infor Consulting Services for more information.

This software is also compatible with Windows Server 2019 and SQL Server 2019.

## Required software

For a basic IQM installation, Infor Mongoose 2021.9.0.7 is required.

### Web browsers

You can use the latest version of these web browsers to access IQM:

- Microsoft Edge
- Mozilla Firefox

Prerequisites and requirements

- Safari
- Google Chrome

## **Enhancements**

# Product Change Batch Request

You can create change requests for multiple products or characteristics using the **Product Change Batch Request** form. Reuse the request details to create multiple change requests.

## Course Attendance Maintenance window enhanced

The **Expiration date** field is enhanced to automatically create a My To-Do entry for the added course attendance upon expiration.

## Resolved issues

This table shows the customer-reported defects that are corrected in IQM 10.22.5.1. The table shows the Infor Support Portal defect number, the incident number, the IQM module where the correction was made, and a description of the correction.

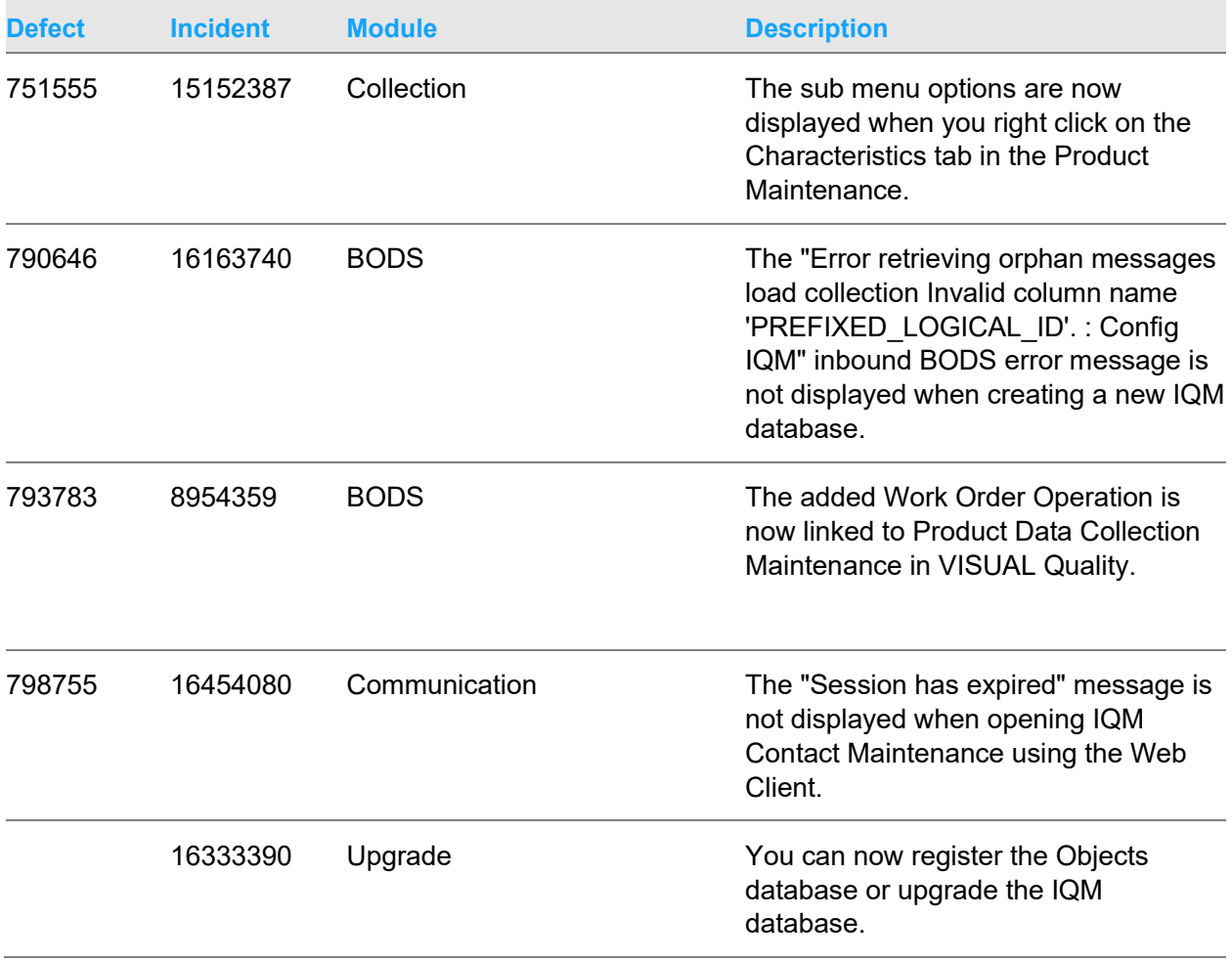